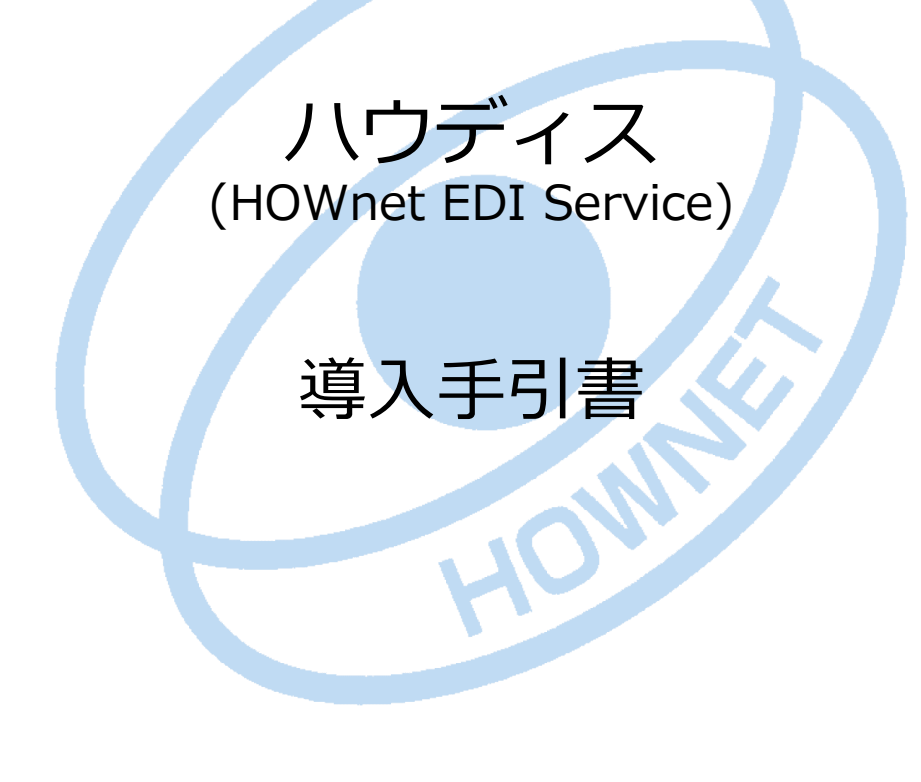

# 初版 2019年 1月

協同組合ハウネット

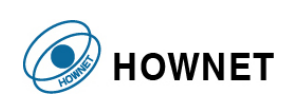

Copyright 2019 HOWNET Cooperative. All rights reserved.

### **目次**

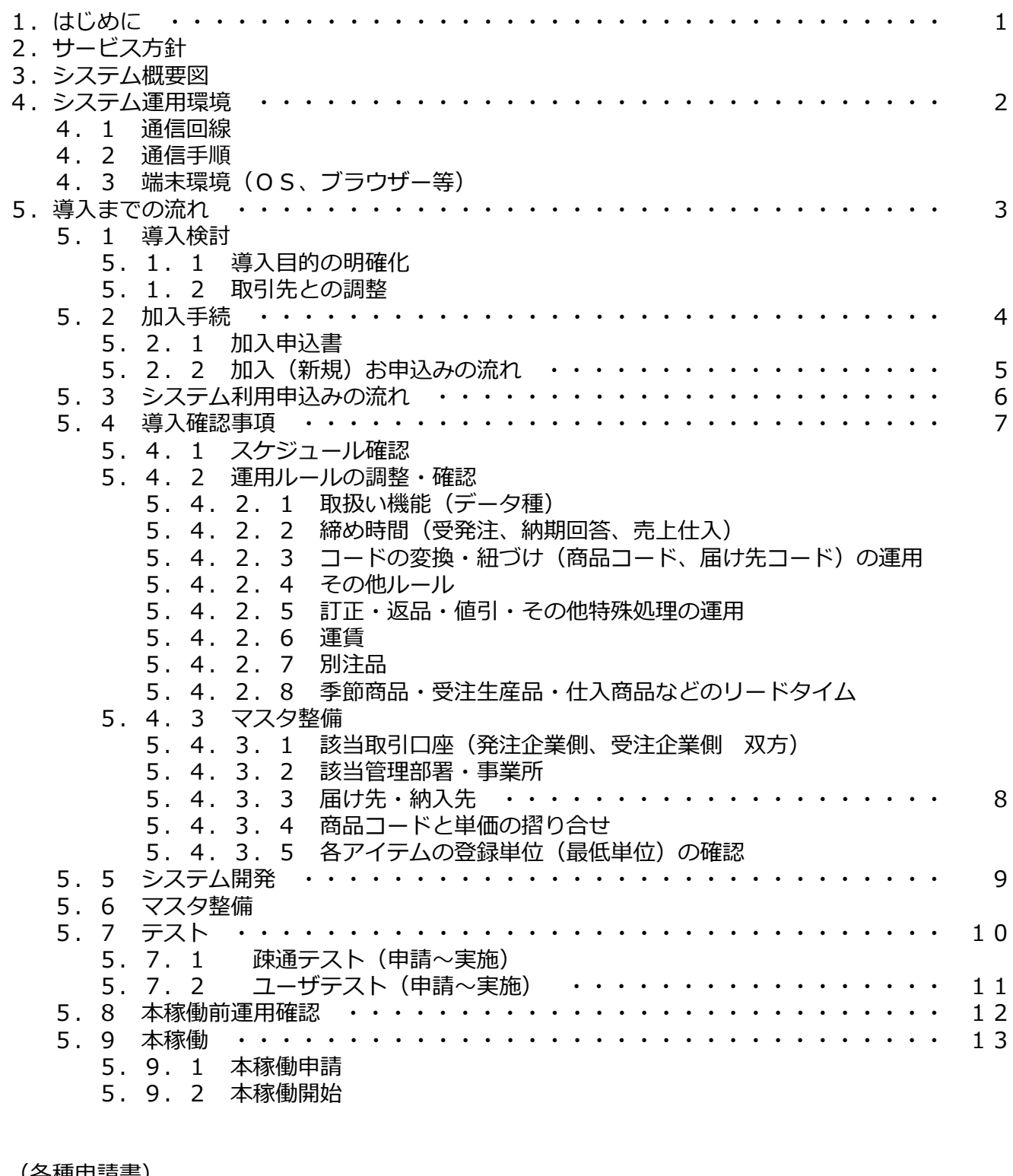

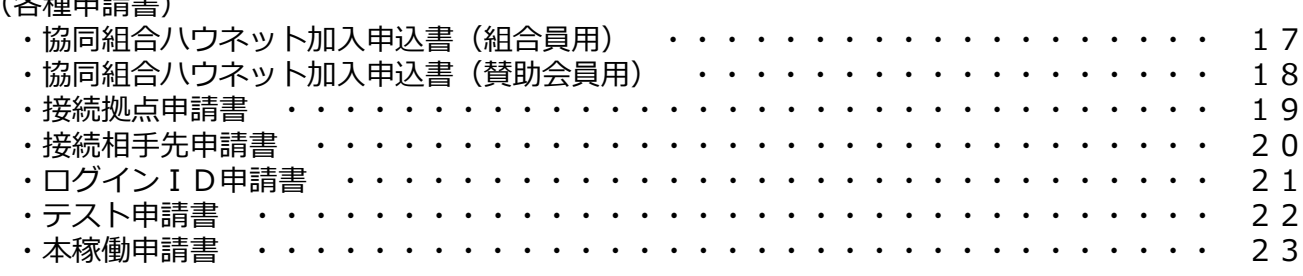

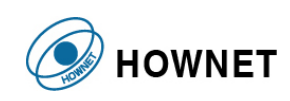

#### 1. はじめに

本書は、ハウディス (HOWnet EDI Service) の導入検討を開始してから本稼働に至るまで準備する 作業の流れについて解説します。 本書ではEDIをモデルに解説します。

#### 2. サービス方針

ハウディスは、ご利用企業に向け3つのサービスを実現します。

- ・ 安全・安心・安定した業界標準インフラを提供
- ・ 業界の成長に一役を担うサービスを提供
- ・ 中小企業に多様なサービスを提供し業務改善・EDI化をサポート
- 3. システム概要図

【ハウディスの主な特徴】

- ・ 信頼UP(安定稼働)⇒ 機器の冗長化+DR(災害対策)対応
- ・ 業務を意識した機能とデータ種を装備
- ・ 既存機能は継承し、新システムから基本機能のアップ、新たに拡張機能を追加

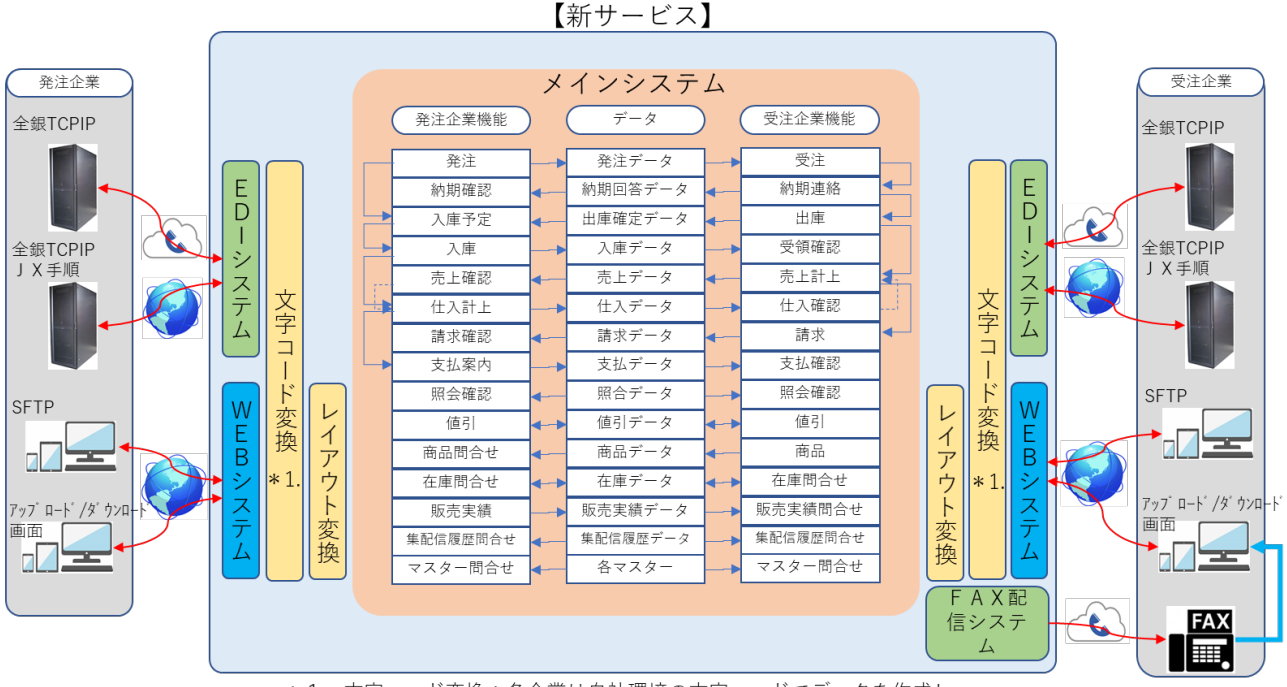

\*1. 文字コード変換:各企業は自社環境の文字コードでデータを作成し、 但し、外字については対象外となります。

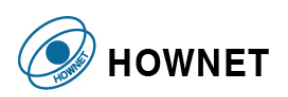

- 4. システム運用環境
- 4.1 通信回線

以下の通信回線がご利用できます。

- ・ ISDN
- ・ インターネット

※ISDNにおいては2022年9月でサービス終了予定

4.2 通信手順

以下の通信手順がご利用できます。

- $\cdot$  JX
- ・全銀TCP/IP(ISDN)
- · 全銀TCP/IP (インターネット版)
- ・ SFTP

※全銀TCP/IP (ISDN) においては2022年9月でサービス終了予定

4.3 端末環境(OS、ブラウザー等)

Webを利用する端末環境は以下の通りです。

- ・ ブラウザ :Internet Explorer11(推奨)、Microsoft Edge、Google Chrome
- ・ OS(推奨):Windows8.1 以上

※ブラウザのバージョンの違いにより、実際に表示される画面が異なる場合があります。

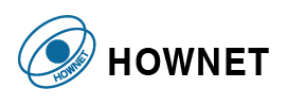

下図はハウディスのスムーズな導入検討から本稼働までのスケジュールの一例です。 ご利用するシステム形態 (EDI又はWeb)によりスケージュールは異なります。

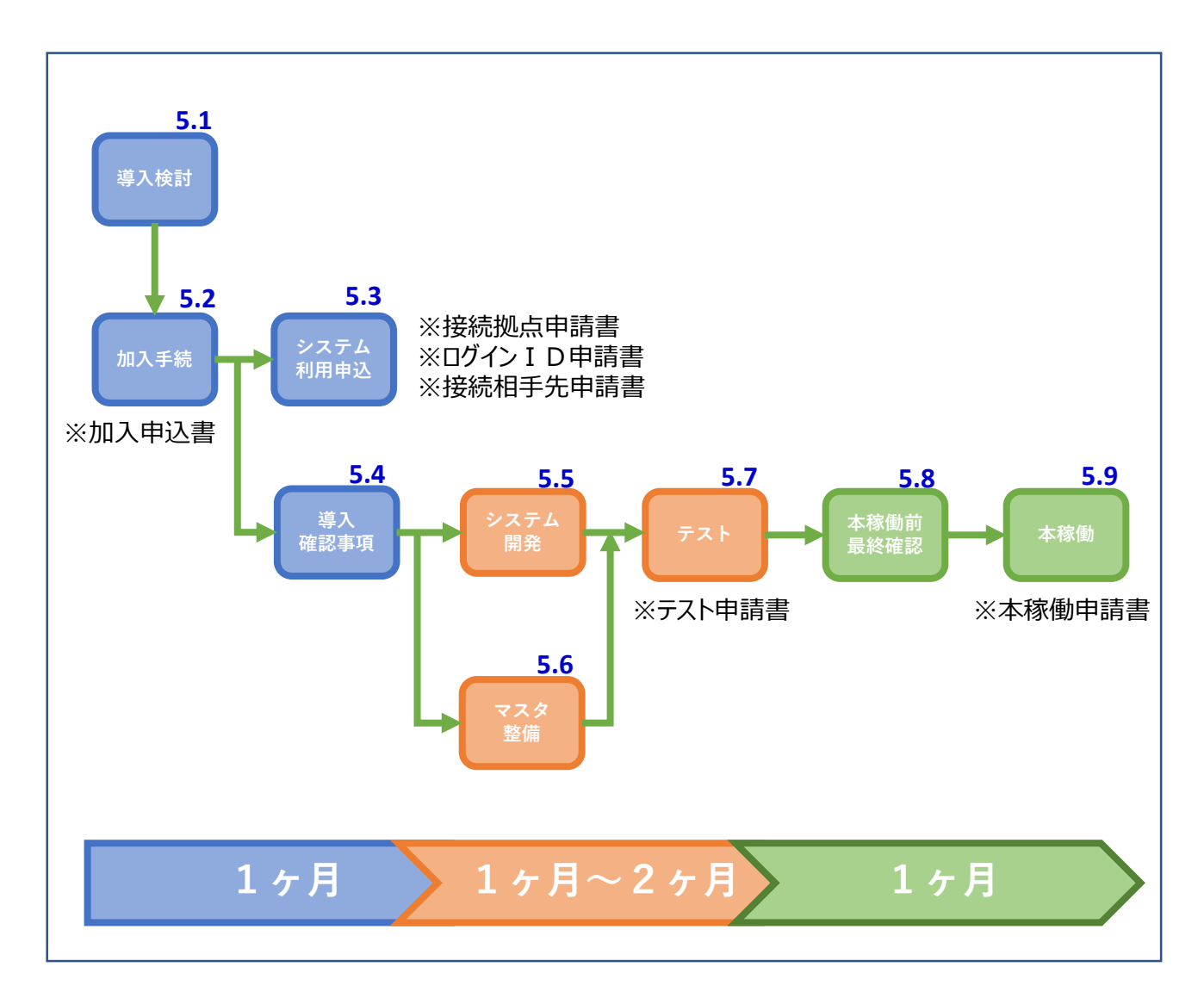

- 5.1 導入検討
- 5.1.1 導入目的の明確化
	- ・ 何のためにEDIを導入するのか、社内で確認する
	- ・ 取引先との調整が必要となるため、お互いの導入メリットを確認する
- 5.1.2 取引先との調整
	- ・ 利用データ種(機能)、運用ルールの調整
	- ・ 導入スケジュールの調整

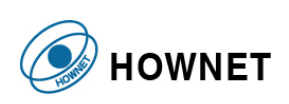

### 5.2 加入手続

ハウディスのご利用には協同組合ハウネットへの加入が必要です。 ホームページより加入申込書をダウンロード頂き、必要事項ご記入の上、ハウネット事務局まで郵送にて お申し込み願います。

※加入申込書のダウンロード **[https://howedis.org/](http://www.howedis.org/)**

5.2.1 加入申込書

ハウネット加入申込書には組合員用と賛助会員用の2種類があります。

- ・協同組合ハウネット加入申込書(組合員用) :小規模事業者
- ・協同組合ハウネット加入申込書(賛助会員用):小規模事業者以外

※小規模事業者の判断は下記の中小企業基本法の定義を参考願います。

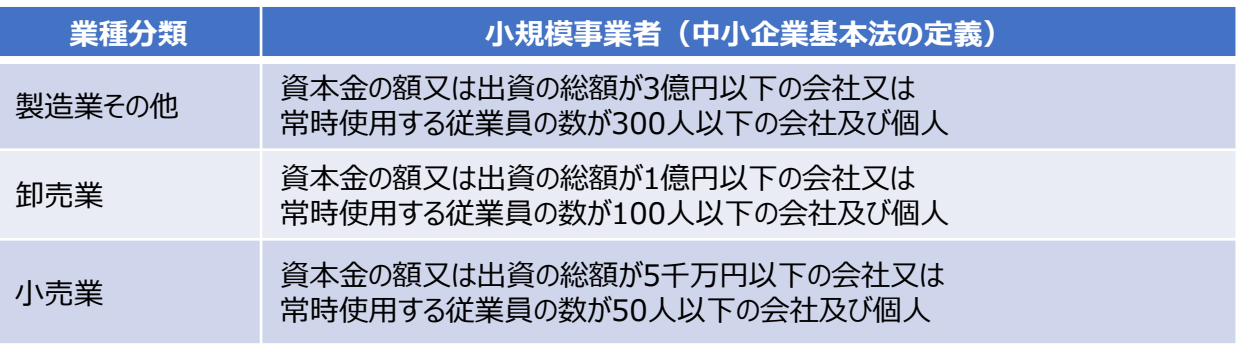

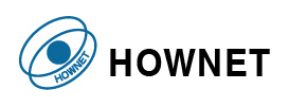

### 5.2.2 加入(新規)お申込みの流れ

加入お申込みから手続き完了までの流れを記載します。

ホームページより以下の申請書をダウンロード頂き、必要事項ご記入の上、ハウネット事務局まで郵送にて お申し込み願います。

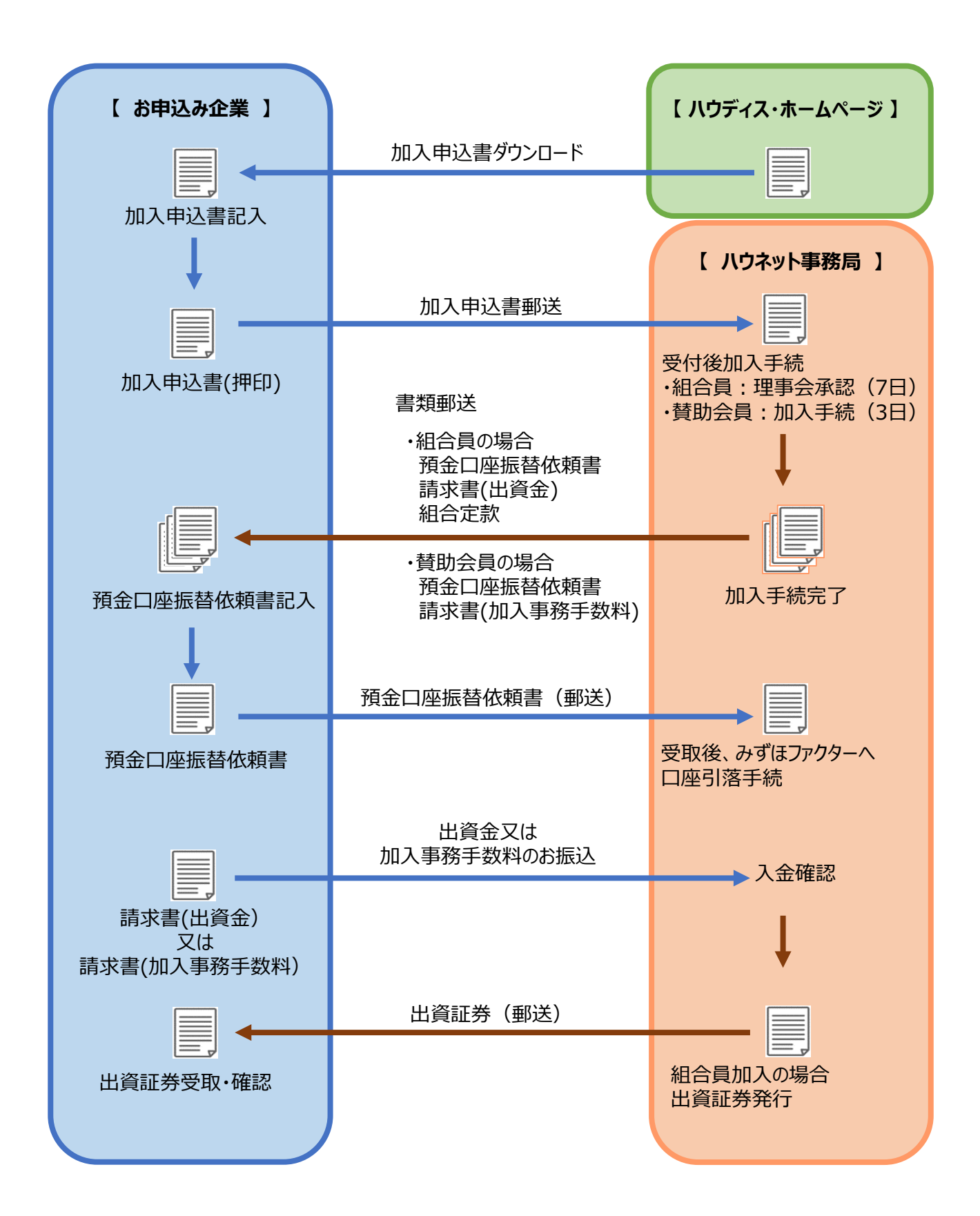

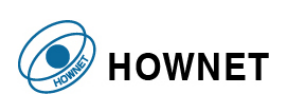

### 5.3 システム利用申込みの流れ

ハウディスのご利用に必要な環境をご用意するためにお申込みが必要となります。

ホームページより以下の申請書をダウンロード頂き、必要事項ご記入の上、ハウネット事務局までメールにて お申し込み願います。

※各種申請書のダウンロード **[https://howedis.org/](http://www.howedis.org/)**

・ 接続拠点申請書 接続通信拠点 など

- ・ ログインID申請書 Web機能(集配信状況照会など)のご利用者の登録
- ・ 接続相手先申請書 接続相手先情報の登録 利用データ種の登録

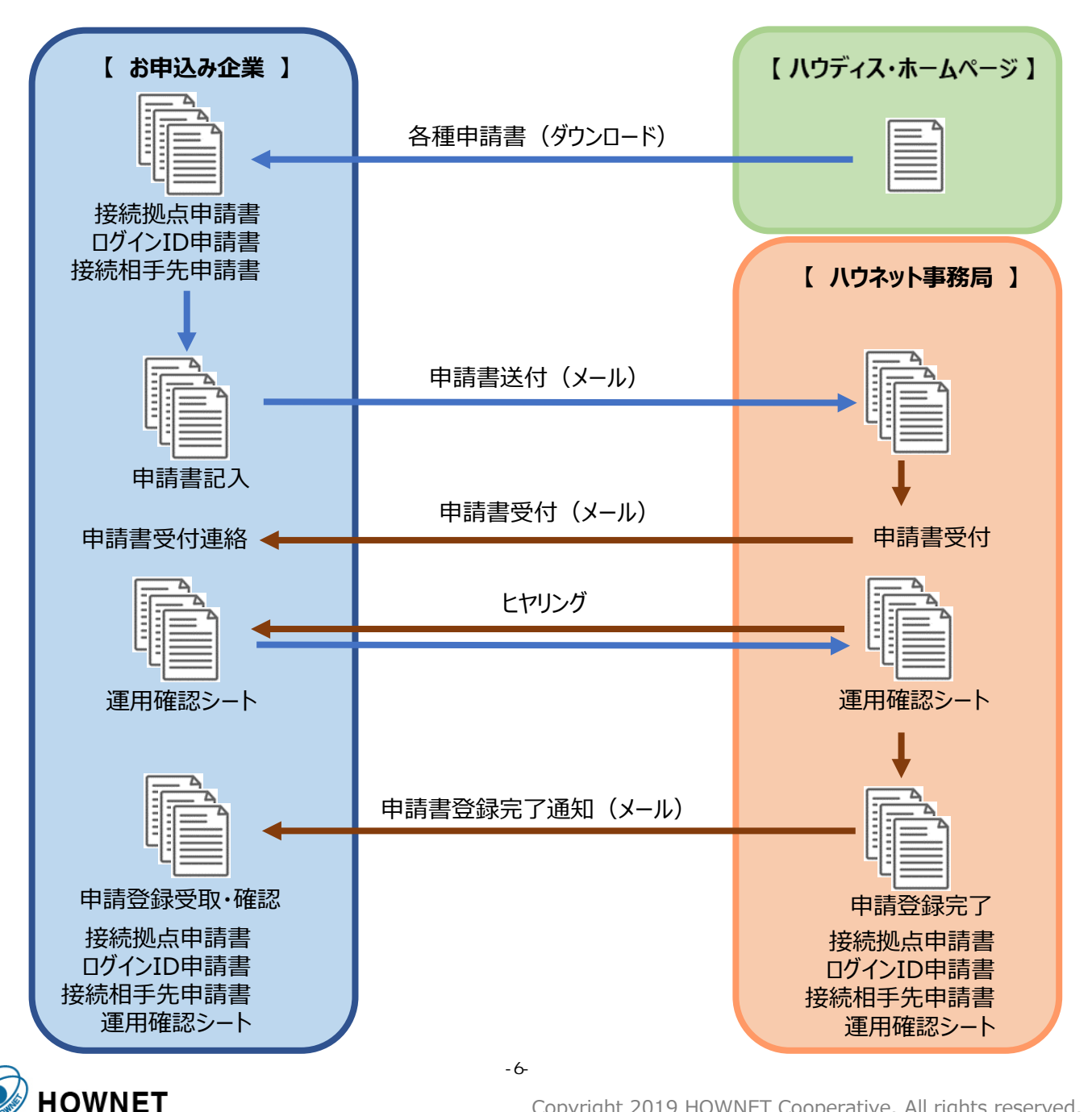

Copyright 2019 HOWNET Cooperative. All rights reserved.

- 5.4 導入確認事項
- 5.4.1 スケジュール確認

・ 本稼働予定日

- ・ テスト予定日
- 5.4.2 運用ルールの調整・確認
- 5.4.2.1 取扱い機能(データ種) 取扱いデータ種の確認
- 5.4.2.2 締め時間(受発注、納期回答、売上仕入)

システム運用スケジュールと業務運用スケジュールの確認と調整を行います。特に、当日発注翌日納品分 の発注締め時間の確認と調整は重要となります。

- 5.4.2.3 コードの変換・紐づけ (商品コード、届け先コード)の運用 受注企業側の運用方法とルールを取り決め、商品コード変換、入数変換、単価チェックの確認を行います。
- 5.4.2.4 その他ルール (ペーパーレス (納品書、請求書など)、単価変更、商品切替えなど 運用方法とルールの取り決めます。
- 5.4.2.5 訂正・返品・値引・その他特殊処理の運用 発注企業と受注企業間で運用方法を取り決めます。
- 5.4.2.6 運賃

運賃計上のルールを確認します。

- 5.4.2.7 別注品 単価と納入リードタイムの確認を行います。
- 5.4.2.8 季節商品・受注生産品・仕入商品などのリードタイム 単価と納入リードタイムの確認を行います。

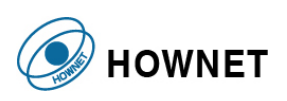

- 5.4.3 マスタ整備
- 5.4.3.1 該当取引口座(発注企業側、受注企業側 双方)

発注企業の支払口座(コード)・仕入口座(コード)と受注企業の請求口座(コード)・得意先 (コード)を確認し請求・支払処理の調整を行います。

5.4.3.2 該当管理部署・事業所

管理部署の確認と発注元の部署(事業所)のコードの確認を行います。

5. 4. 3. 3 届け先·納入先

届け先・納入先情報(コード、住所など)の事前摺り合せを行います。

5.4.3.4 商品コードと単価の摺り合せ

発注企業の商品コード・単価と受注企業の商品コード・単価の摺り合せを行います。

5.4.3.5 各アイテムの登録単位(最低単位)の確認

発注企業と受注企業の商品管理最小単位と荷姿を摺り合わせ、入数違い等を明確にすると同時に対応 策を決定します。入数変換及び単価チェックの確認を行います。

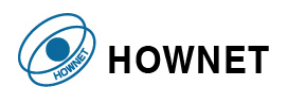

5.5 システム開発

ハウディス導入に向けてシステム会社又は自社のシステム部門と打ち合わせ行います。

- ・ 自社開発 要件定義書作成 費用試算 設計 開発
- ・ 外部委託開発 提案依頼書作成 費用試算(見積) 設計(委託) 開発(委託)
- ・ 外部パッケージ利用 提案依頼書作成 費用試算(見積) (開発)
- 5.6 マスタ整備
	- ・ 仕入先マスタ
	- ・ 得意先(届け先)マスタ
	- ・ 商品マスタ
	- ・ 単価マスタ

など

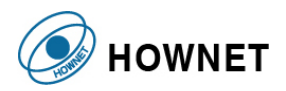

- 5.7 テスト
- 5.7.1 疎通テスト(申請~実施)

疎通テストは、ハウディスとの通信接続を確認するテストです。

ホームページよりテスト申請書をダウンロード頂き、必要事項ご記入の上、ハウネット事務局までメールにて お申し込み願います。 テスト申請書の様式は疎通テスト・ユーザテスト共通となります。

※テスト申請書のダウンロード **<https://howedis.org/>**

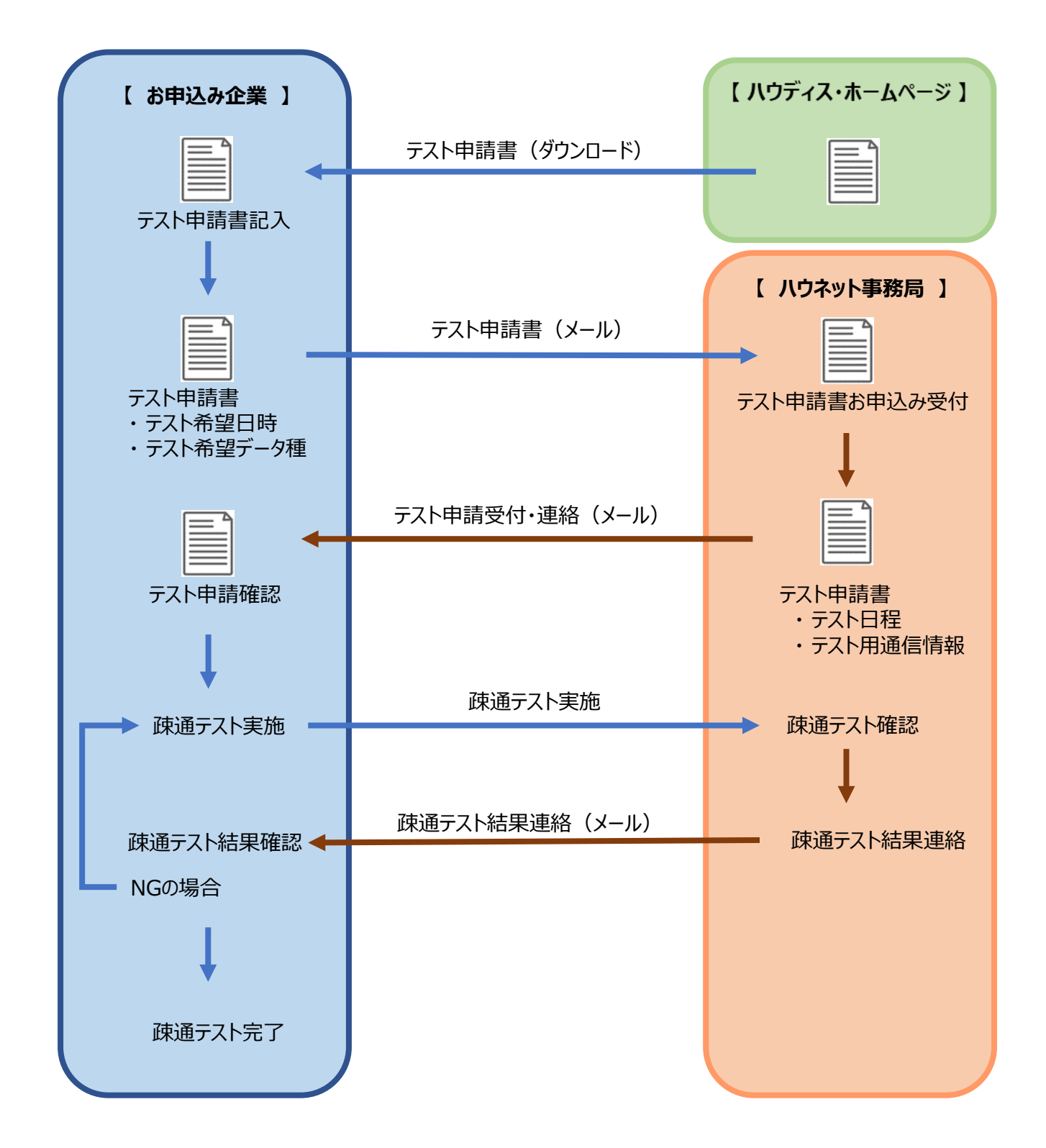

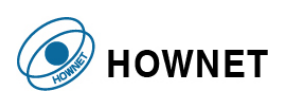

5.7.2 ユーザテスト(申請~実施)

ユーザテストは、取引企業間でユーザデータを使用して実運用に基づいてユーザが行うテストです。 また、ユーザテストテータの検証評価をハウディス内でも行います。

ホームページよりテスト申請書をダウンロード頂き、必要事項ご記入の上、ハウネット事務局までメールにて お申し込み願います。 テスト申請書の様式は疎通テスト・ユーザテスト共通となります。

※テスト申請書のダウンロード **[http://howedis.org/](http://www.howedis.org/)**

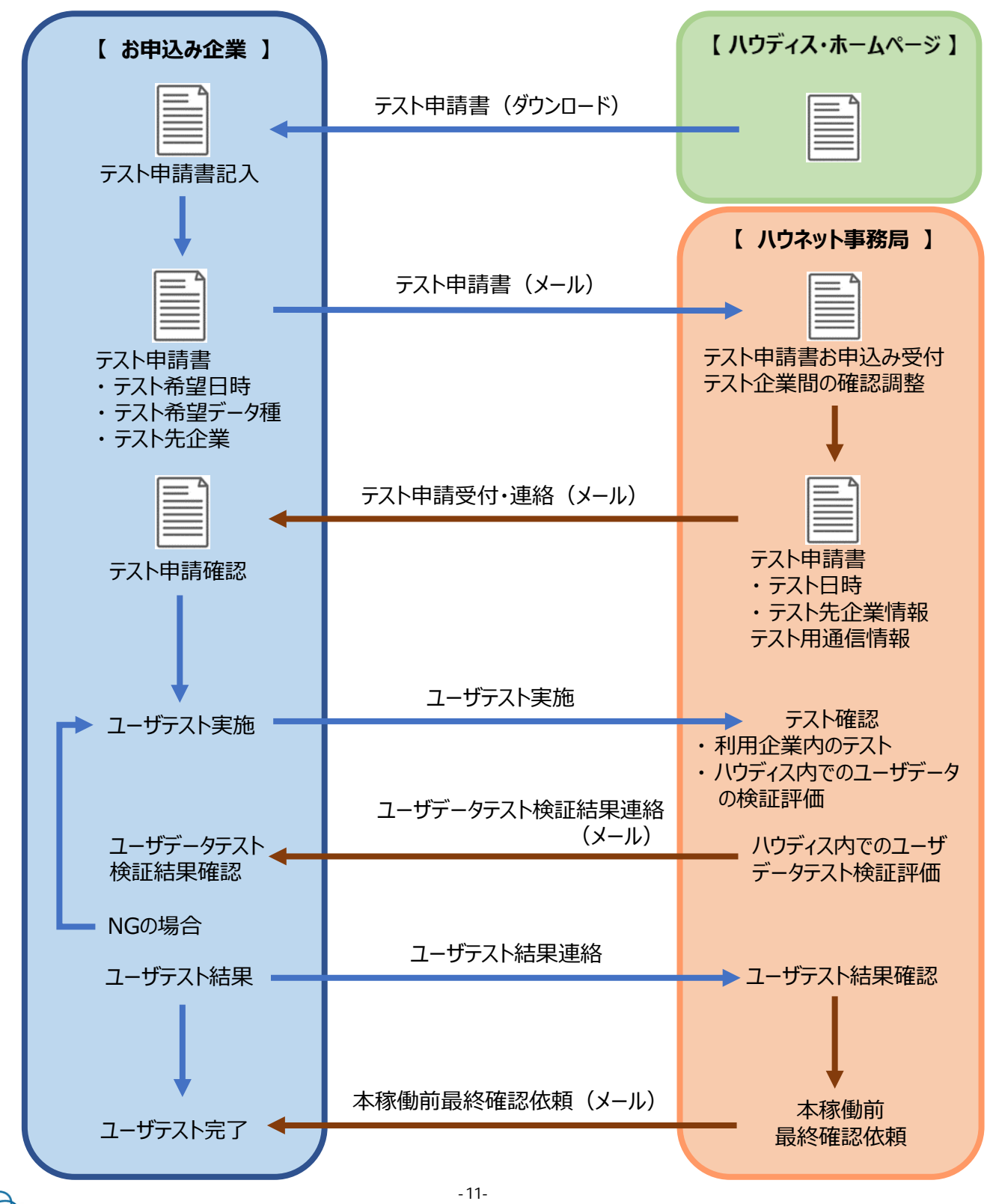

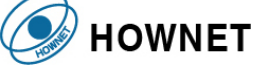

Copyright 2019 HOWNET Cooperative. All rights reserved.

#### 5.8 本稼働前運用確認

本稼働前運用確認は、取引企業間で以下の準備・合意が必要です。

- ・ 運用テスト(スケジュール決定、運用リハーサル)
- ・ 運用移行ルール
- ・ 運用(稼働)後の社内外の調整

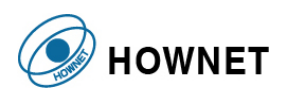

- 5.9 本稼働
- 5.9.1 本稼働申請

ホームページより本稼働申請書をダウンロード頂き、必要事項ご記入の上、ハウネット事務局までメールにて お申し込み願います。 また、本稼働用通信情報はテスト用と異なるため、必要に応じて本稼働用通信情報による疎通テストの 実施をお願いします。

※本稼働申請書のダウンロード **<https://howedis.org/>**

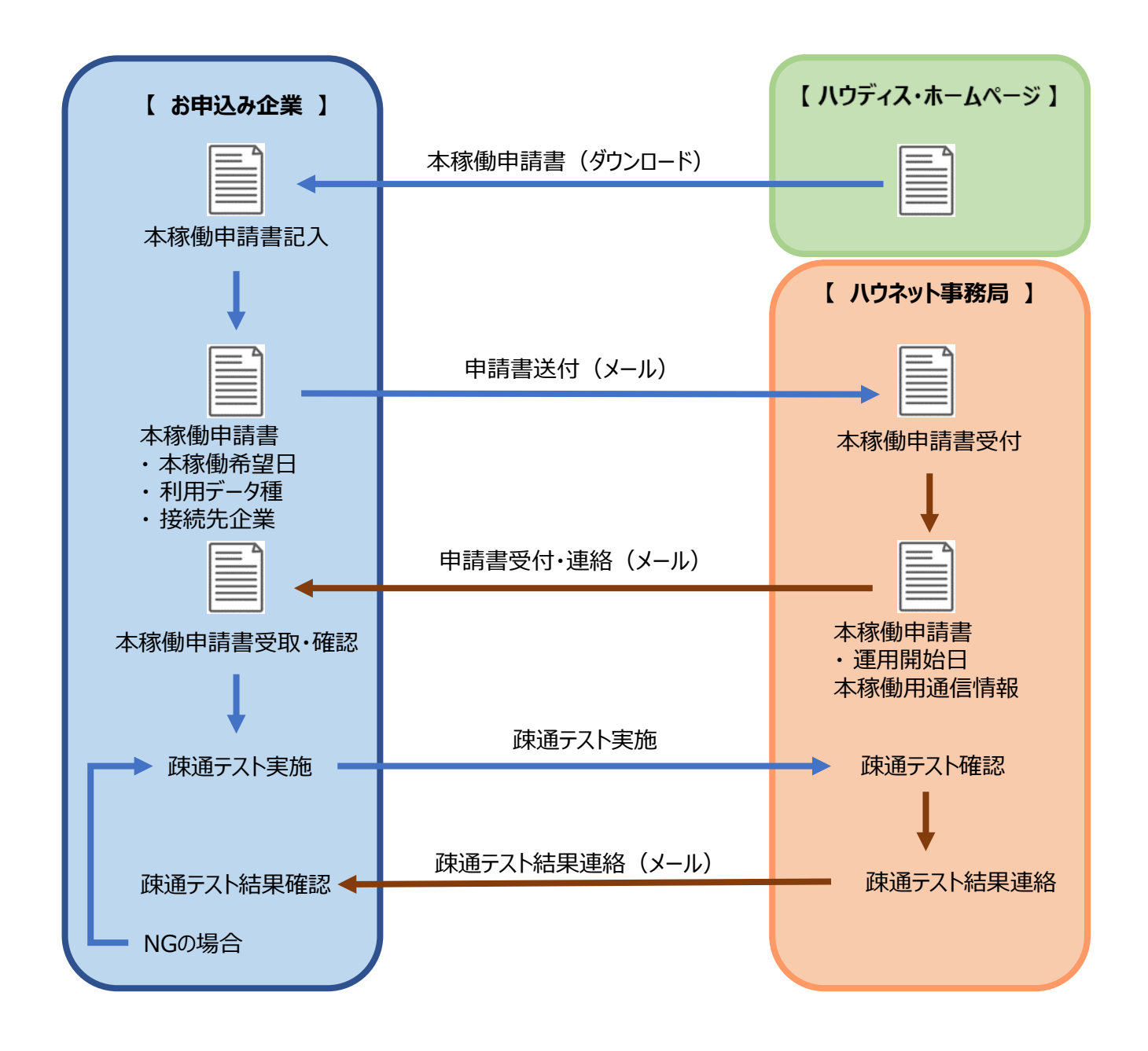

5.9.2 本稼働開始

本稼働用通信情報をもとに本稼働開始するための環境を準備します。 本稼働後のお問合せは、運用手引書の参照をお願いします。

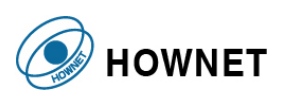

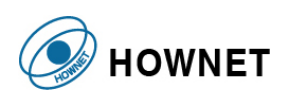

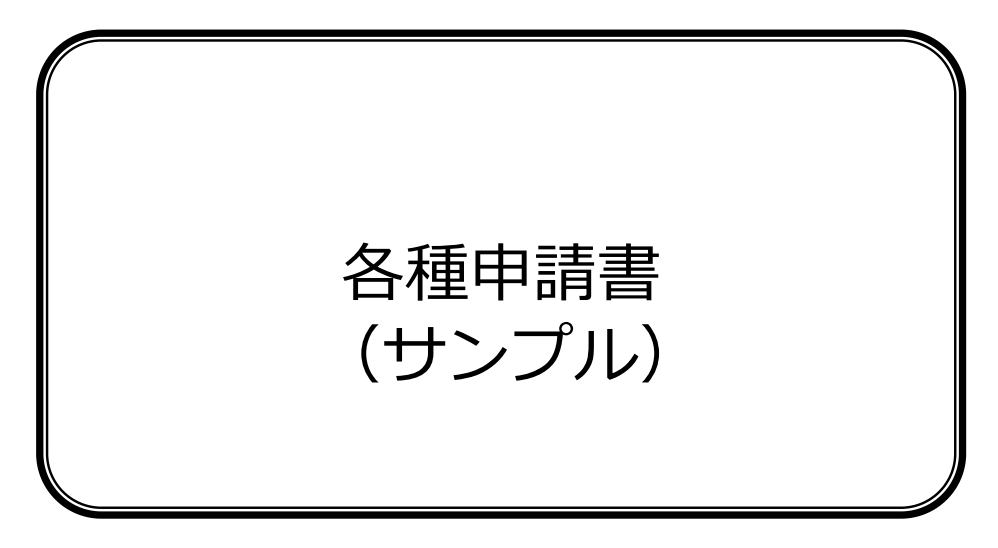

※、申請書はホームページの最新版のご利用をお願います。

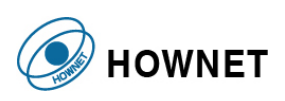

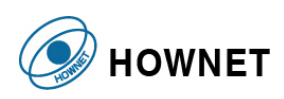

# **協同組合ハウネット 加入申込書(組合員用)**

記

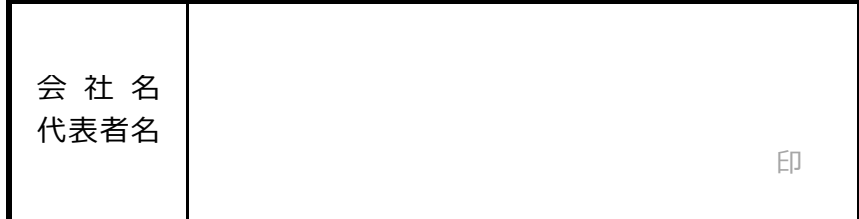

出資金(1口1万円)を承諾し協同組合ハウネットへ組合員として加入を申し込みます。

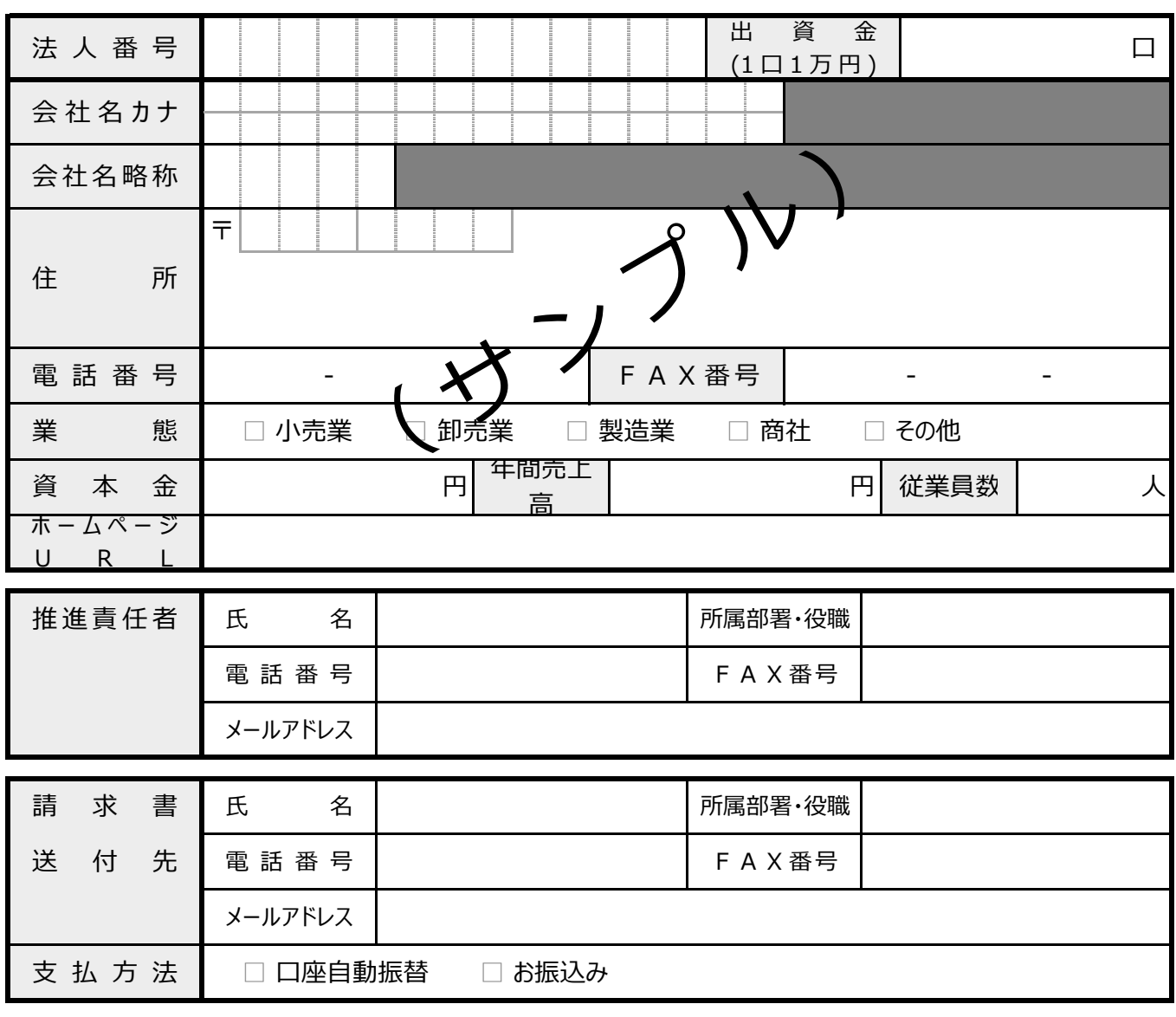

以下、ハウネット事務局記入欄

会 員 番 号

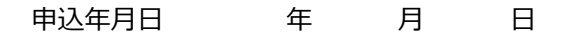

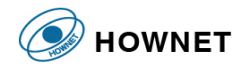

# **協同組合ハウネット 加入申込書(賛助会員用)**

記

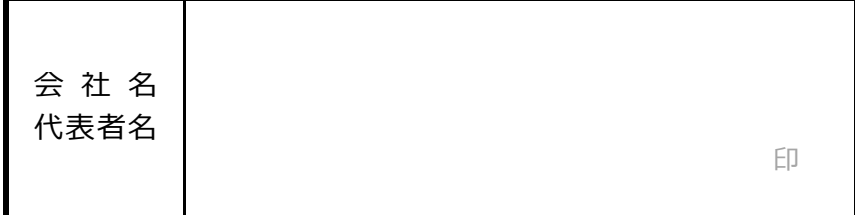

協同組合ハウネットへ賛助会員として加入を申し込みます。

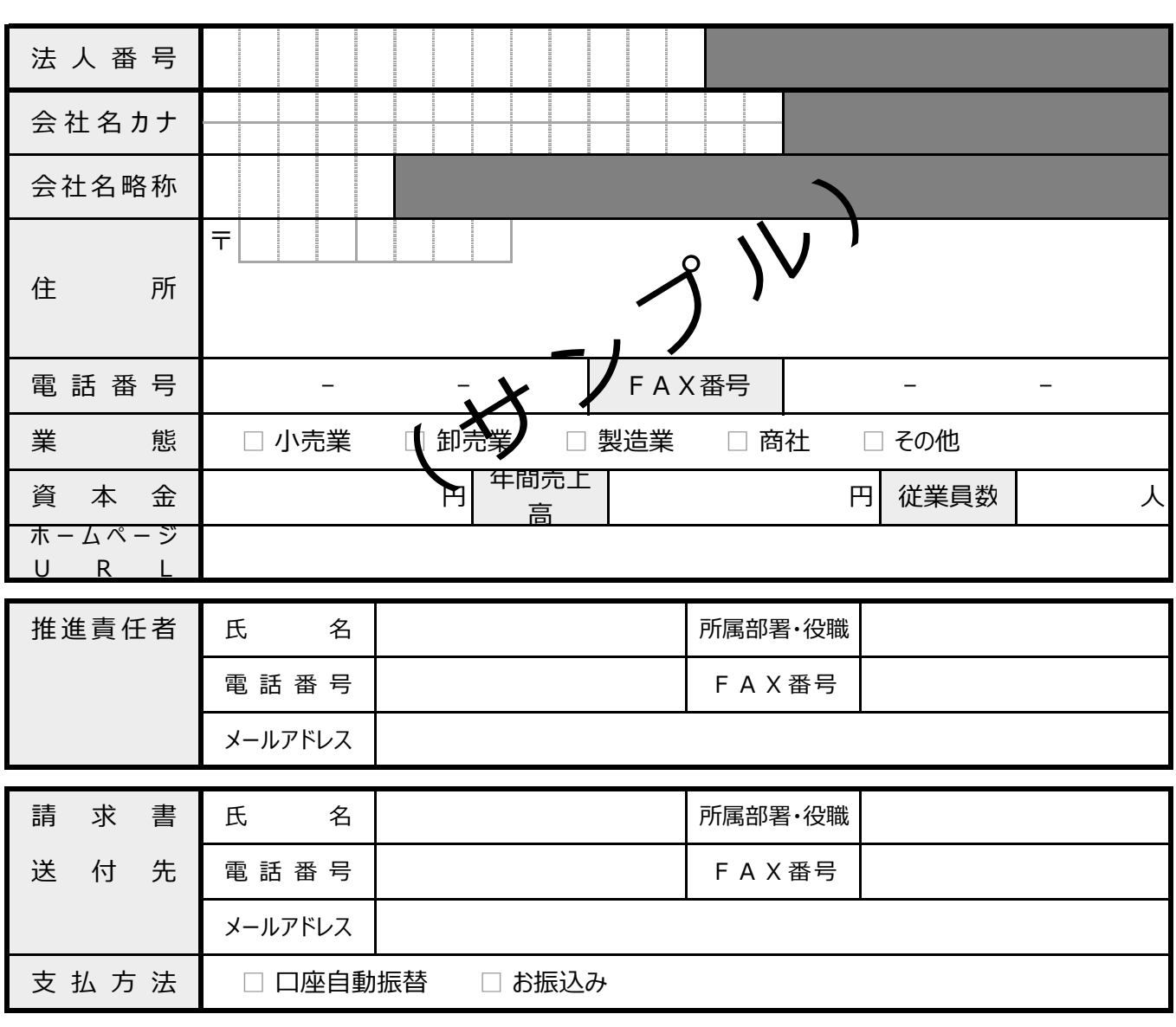

以下、ハウネット事務局記入欄

会 員 番 号

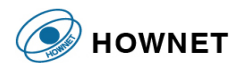

## **ハウディス 接続拠点申請書**

### 協同組合ハウネット 御中

【 申請者 】

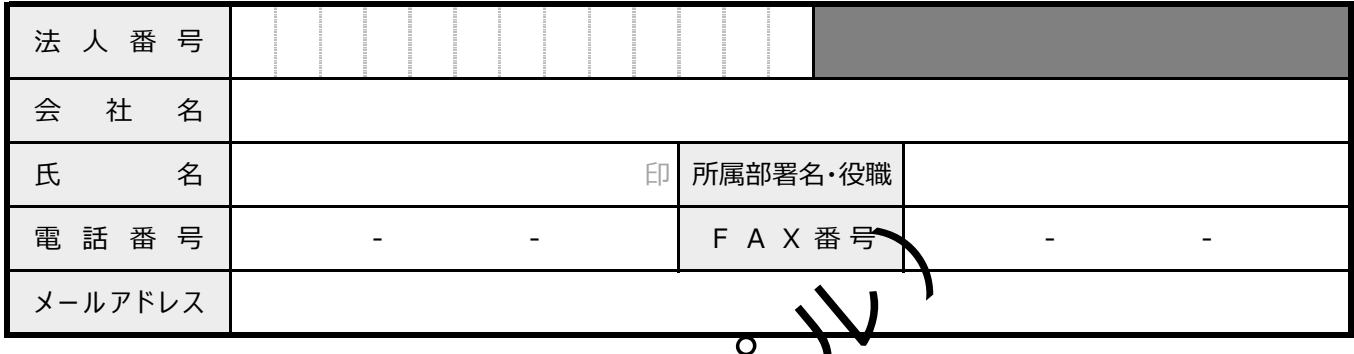

### 【 拠点情報 】 ※太枠内のみご記入下さい。**拠点コード**はハウネット事務局が記入いたします。

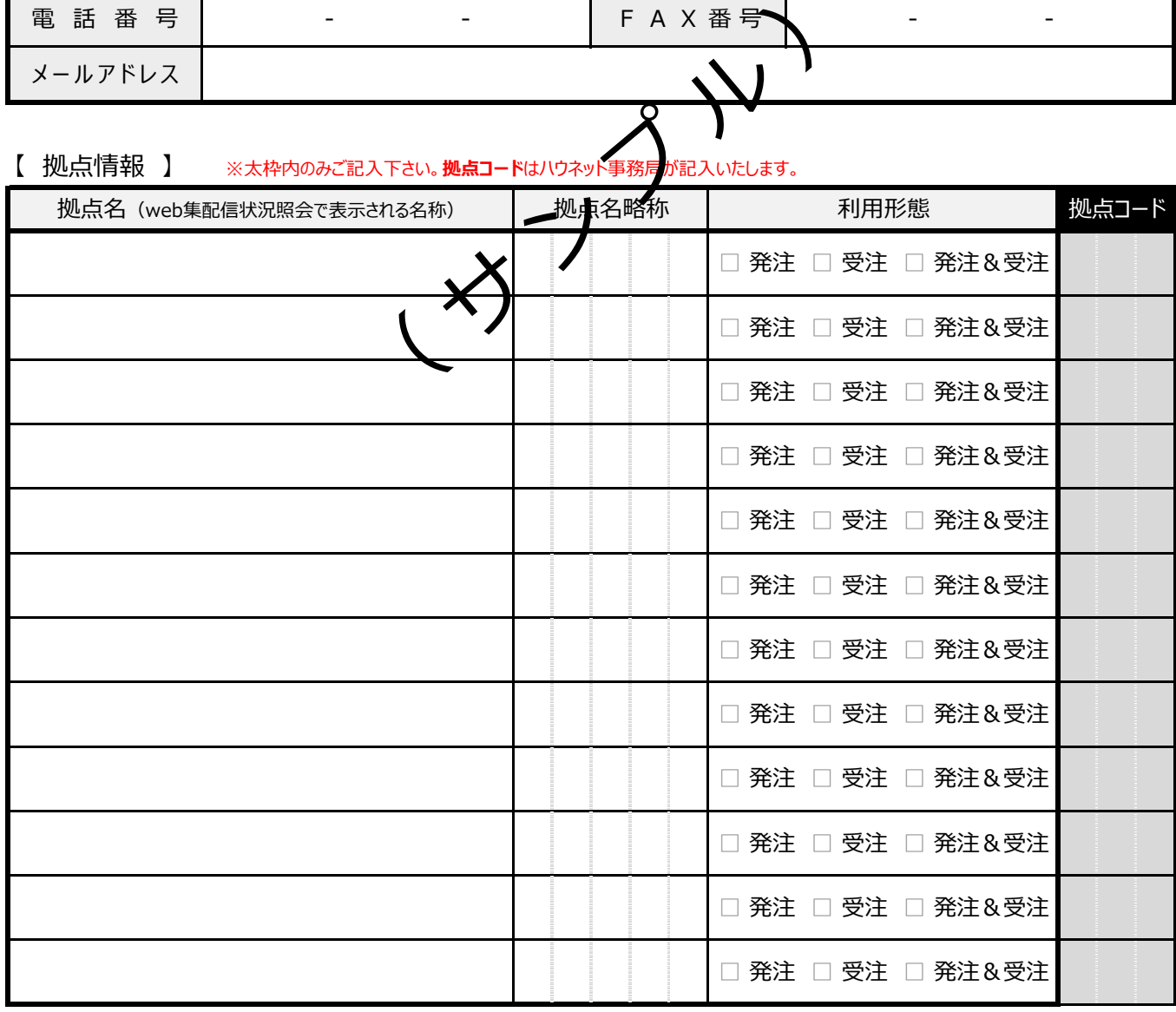

以下、ハウネット事務局記入欄

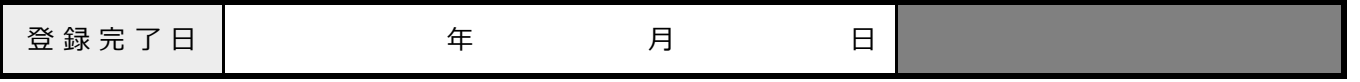

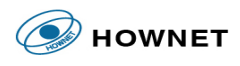

## **ハウディス 接続相手先申請書**

協同組合ハウネット 御中

相手先企業と合意の上で以下の通り申請します。

【 申請者 】

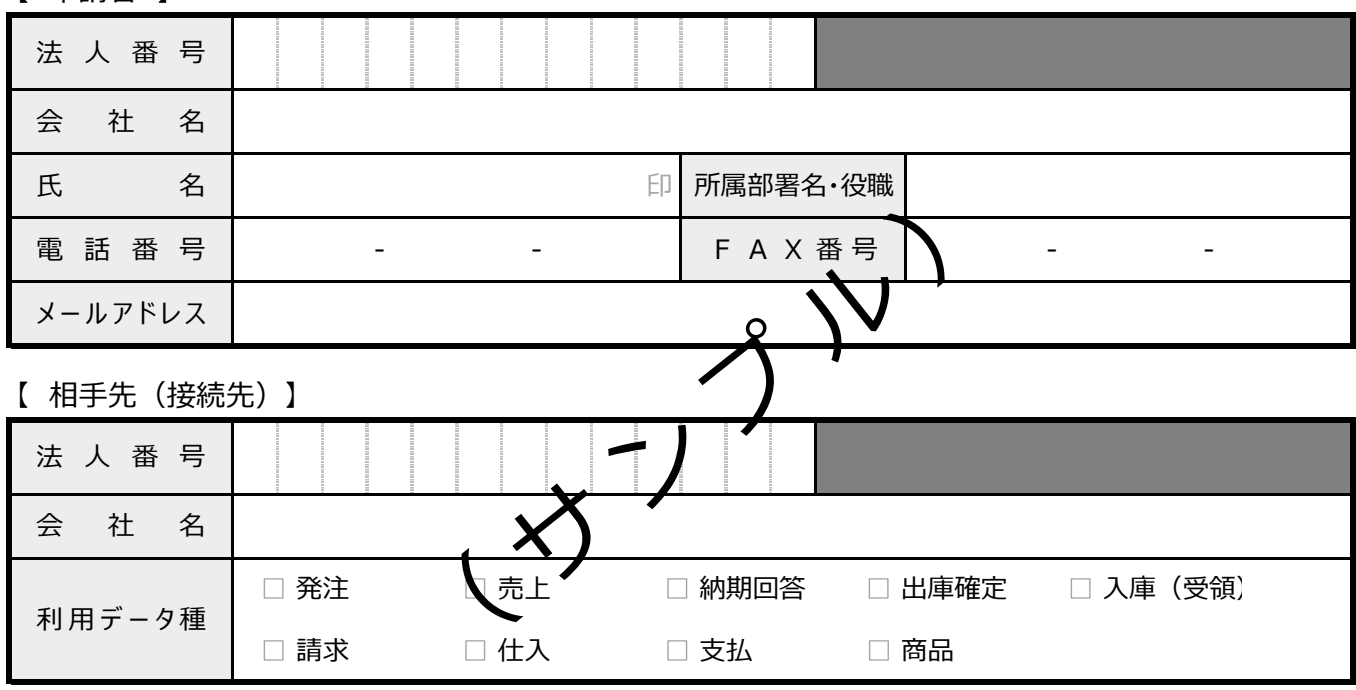

以下、ハウネット事務局記入欄

■相手先拠点情報のご案内

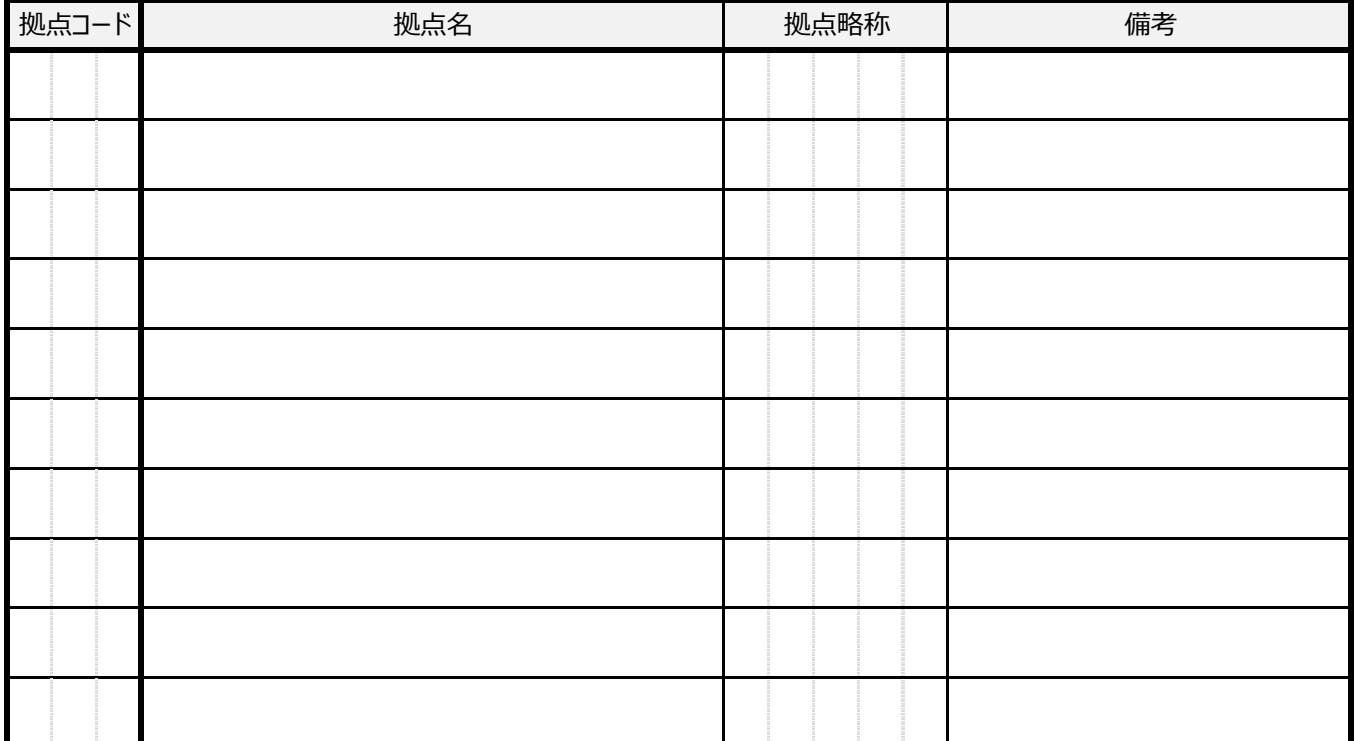

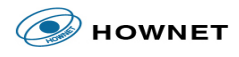

# **ハウディス ログインID申請書**

協同組合ハウネット 御中

ハウディスWeb機能の利用を希望します。

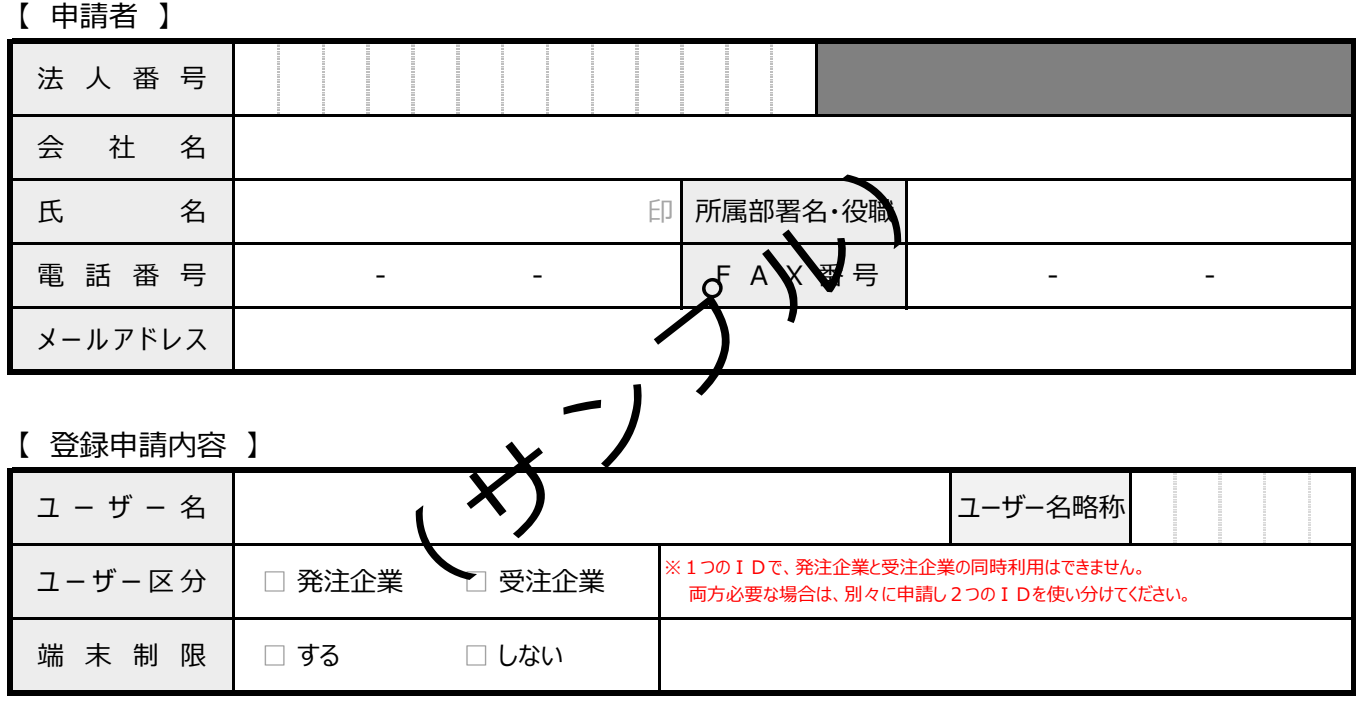

以下、ハウネット事務局記入欄

■ユーザー登録情報ご案内

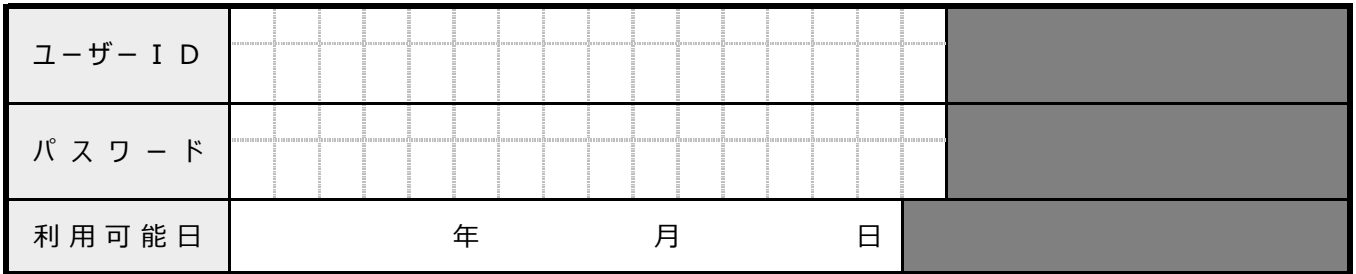

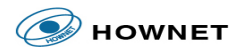

# **ハウディス テスト申請書**

### 協同組合ハウネット 御中

ハウディスのテスト環境利用を希望します。

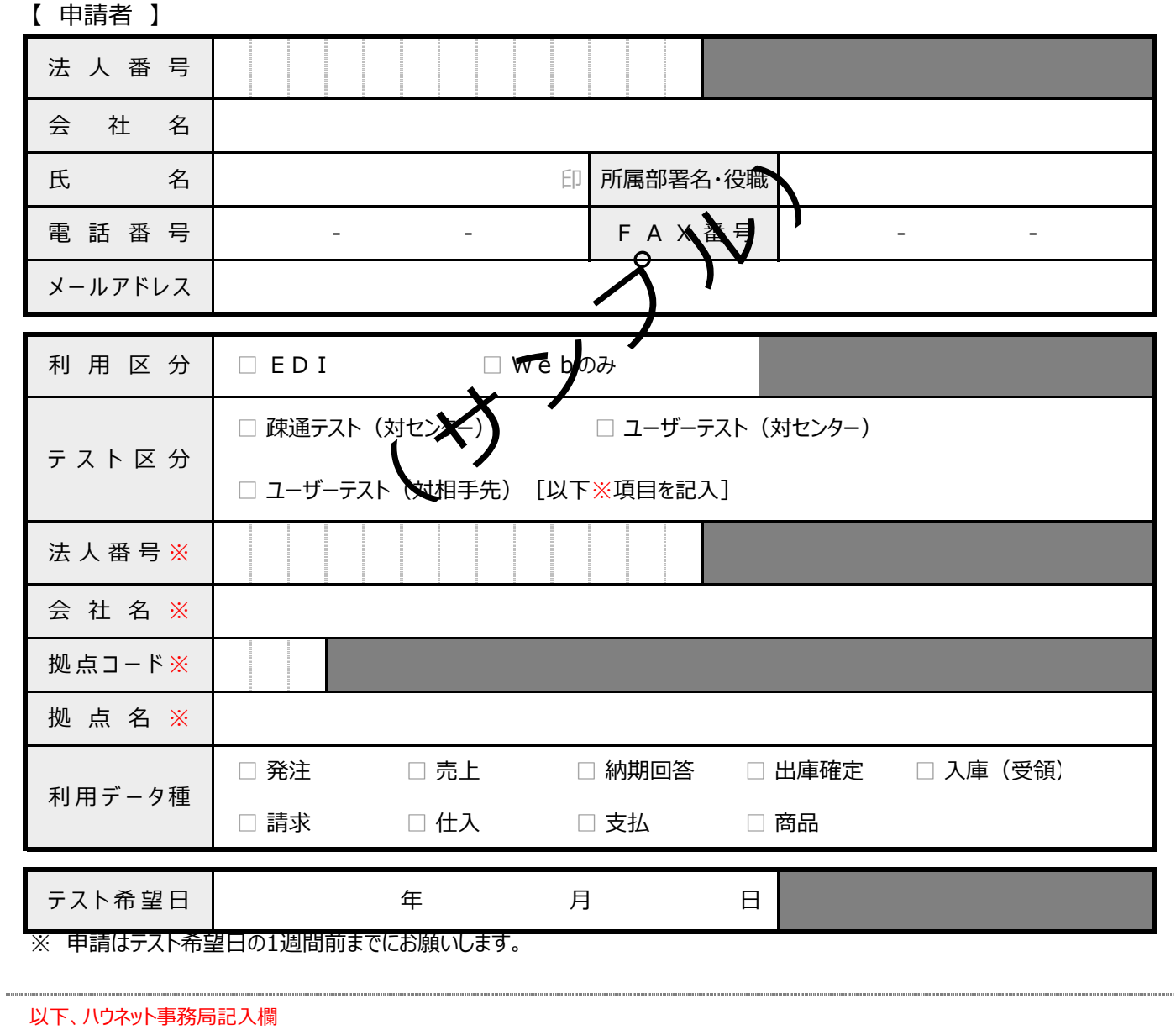

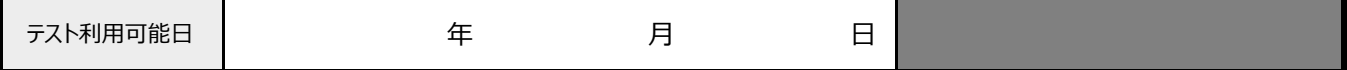

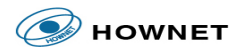

## **ハウディス 本稼動申請書**

### 協同組合ハウネット 御中

ハウディスの本稼動を申し込みます。

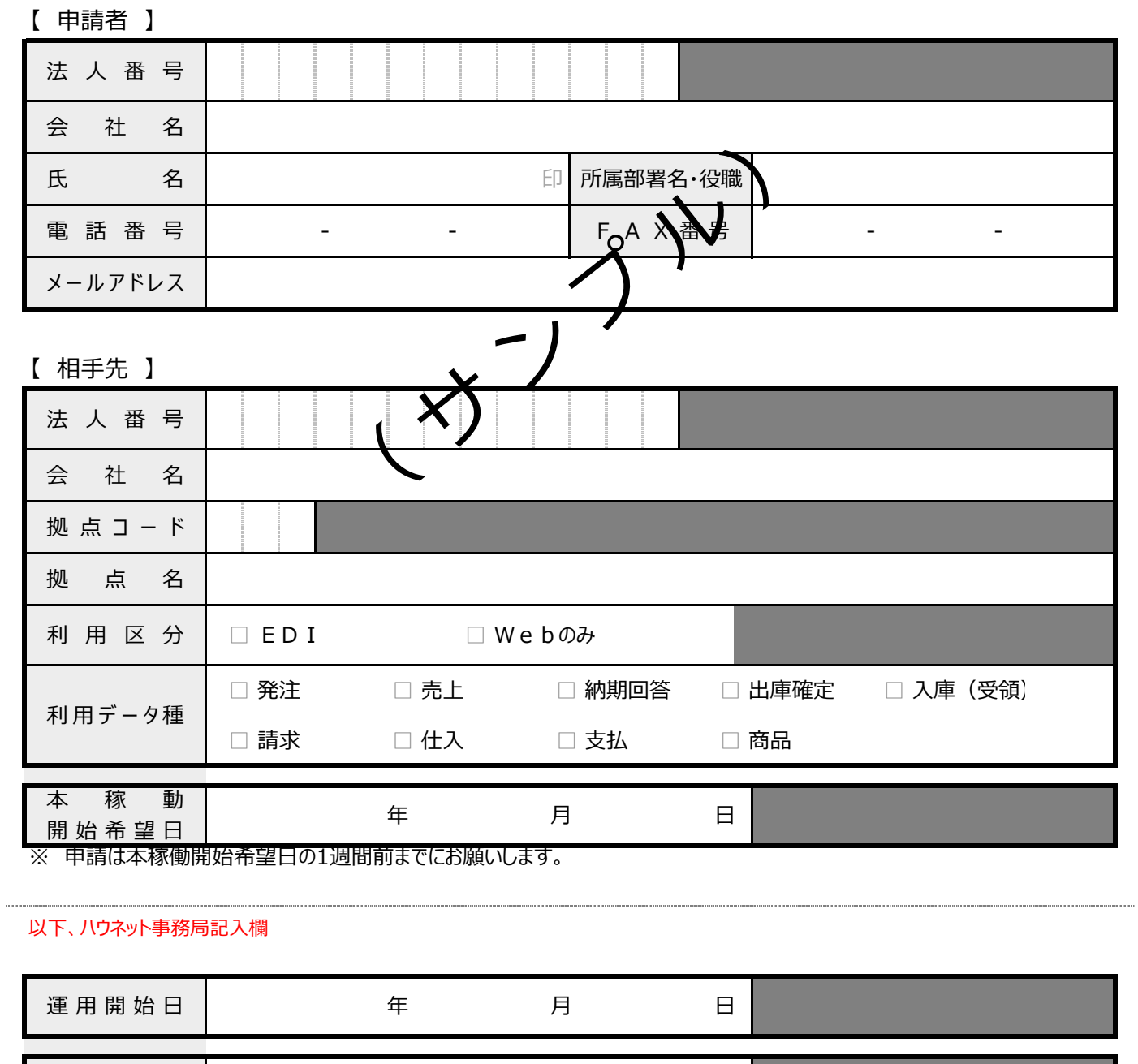

課 金 開 始 日 まん このこと エコティング 年の一つの 月

日